## WFD-30 NEC Cab Bus Wi-Fi Interface

## Known Firmware Issues, Workarounds and Fix Dates

This document is online at [http://www.wifitrax.com/manuals/WFD-30/WFD-30-known-issues.pdf.](http://www.wifitrax.com/manuals/WFD-30/WFD-30-known-issues.pdf)

Please see our website for information on our limited warranty.

## **WifiTrax Model Science**

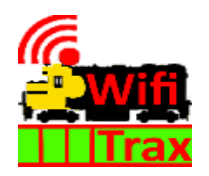

[www.wifitrax.com](http://www.wifitrax.com/)

© WifiTrax Model Science 2020 All Rights Reserved

## Known Firmware Issues

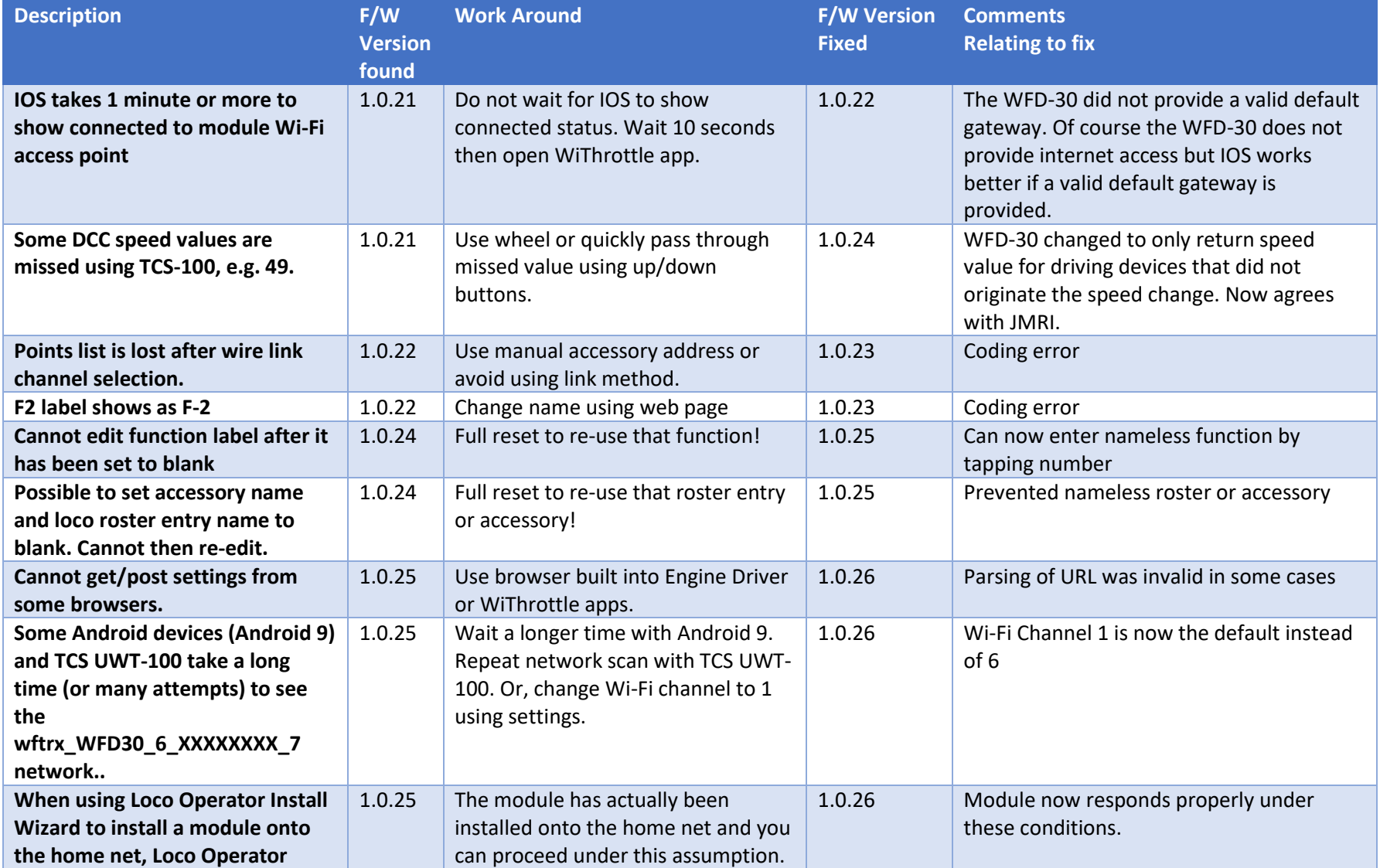

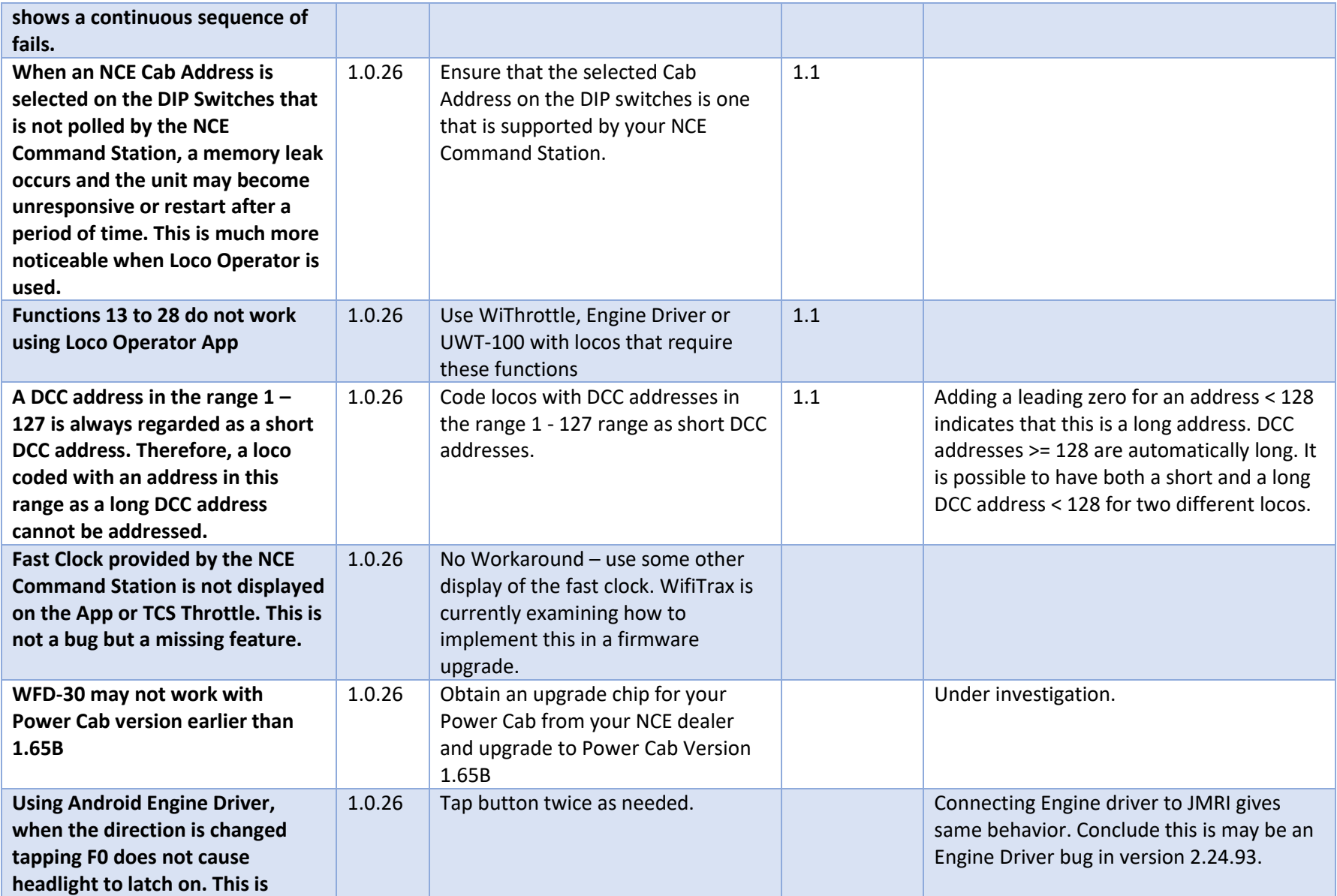

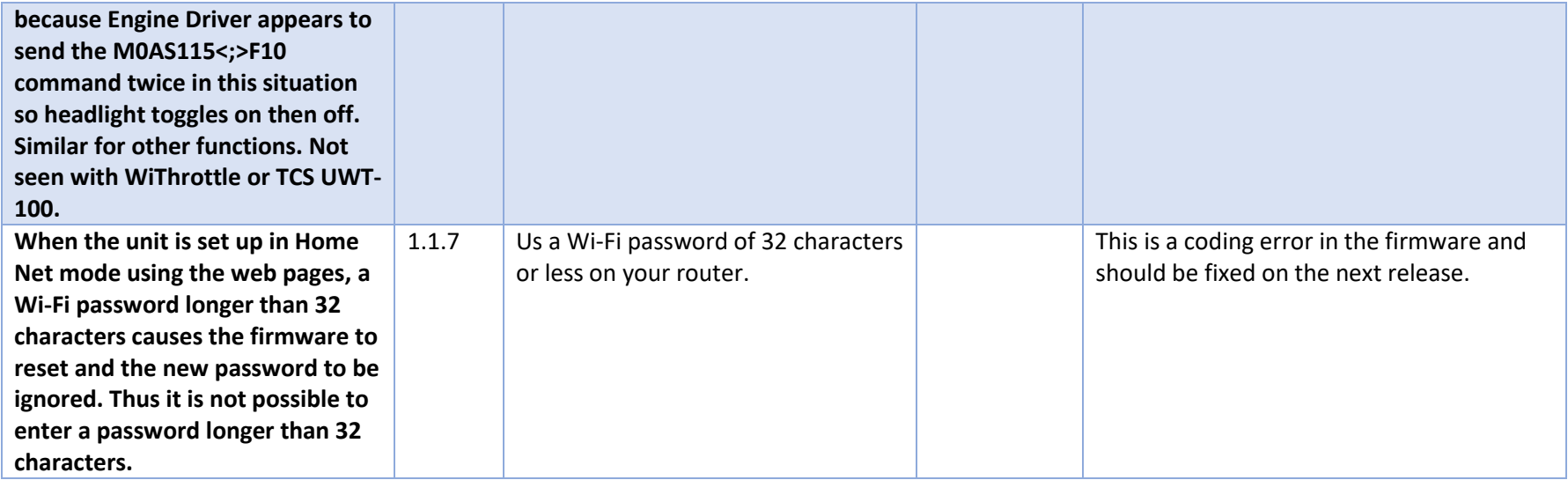